# **Think**Hub

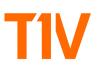

#### collaborate better, together

Equip your hybrid teams and spaces with best-in-class visual collaboration technology. Visualize content, run a brainstorming session, or innovate and strategize with your team - anytime, anywhere.

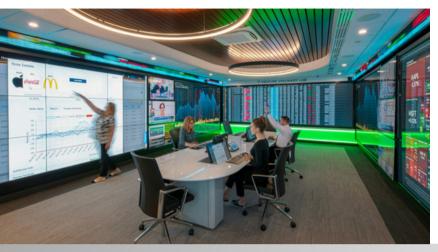

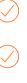

**Digital Canvas** Invite Collaborators | Save + Resume

**Advanced Content Sharing** File Based (Image, video, PDF) | Web Based HLI | PTZ Cameras

**Companion Cloud App** Wireless Screen Sharing | Room + Cloud Canvas Access / Control

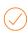

**Video Conferencing Integrations** App-based | Hardware-based Room Systems Zoom | Webex | MS Teams | Google Meet

Any Display Resolution + Size 16:9, 21:9, Custom Video Walls

> = 430+ + 46,14,05 = H30+ + CHH4032 U+ HA-

0.20

405] 05-7-

Hybrid Meetings foster a collaborative environment for hybrid teams

#### Experience Center

immersive spaces that drive engagement and fuel community

## Learning + Education

flexible environments for experiential teaching and learning

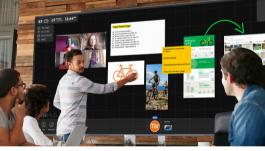

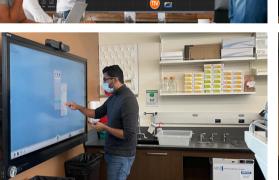

Life Sciences accelerating research, development, and manufacturing practices

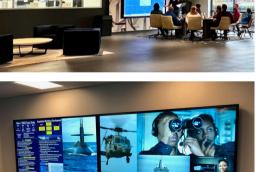

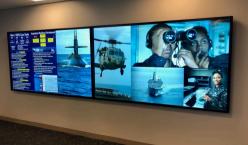

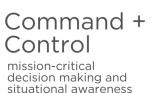

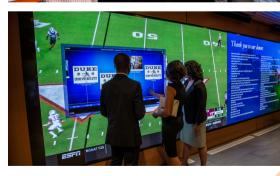

Idar Solwoilts of A

50=7,10

Sports + Entertainment

pro + collegiate athletics facilities and brand spaces

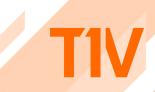

t1v.com/ThinkHub

**Think**Hub<sub>®</sub> collaborate better, together

T1V

### works with any display, any size

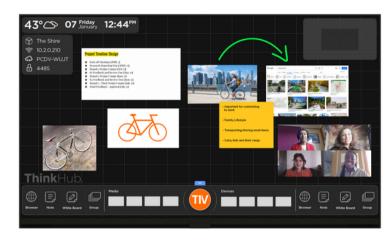

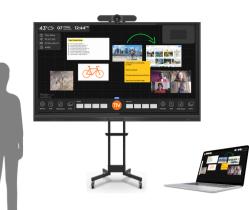

ThinkHub Canvases can run on video walls, single or dual panel displays, or even your laptop.

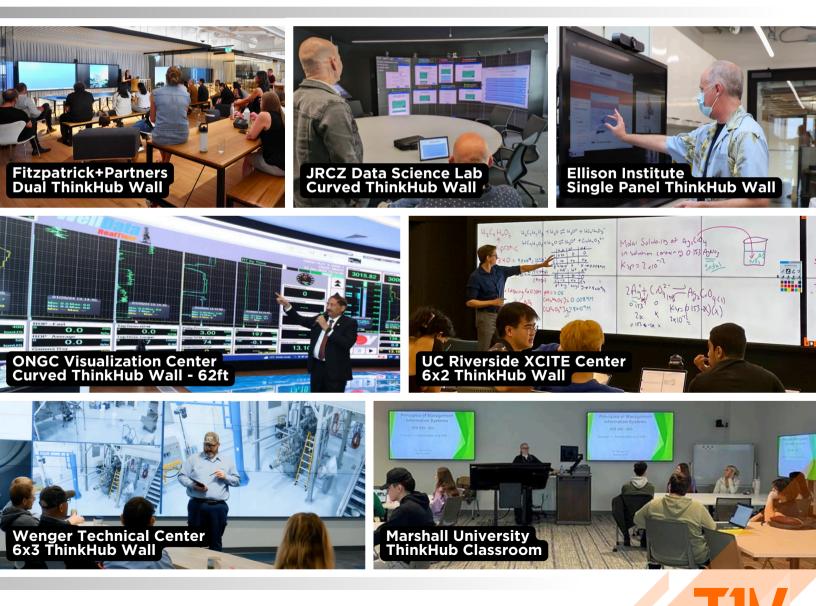

t1v.com/ThinkHub